Cisco Linksys Router Install
>>CLICK HERE<<<</p>

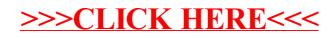